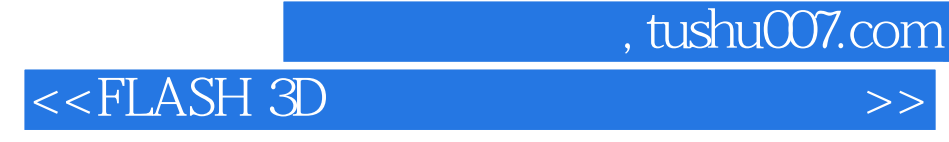

 $<<$ FLASH 3D  $>>$ 

- 13 ISBN 9787302225591
- 10 ISBN 7302225591

出版时间:2010-5

页数:237

PDF

更多资源请访问:http://www.tushu007.com

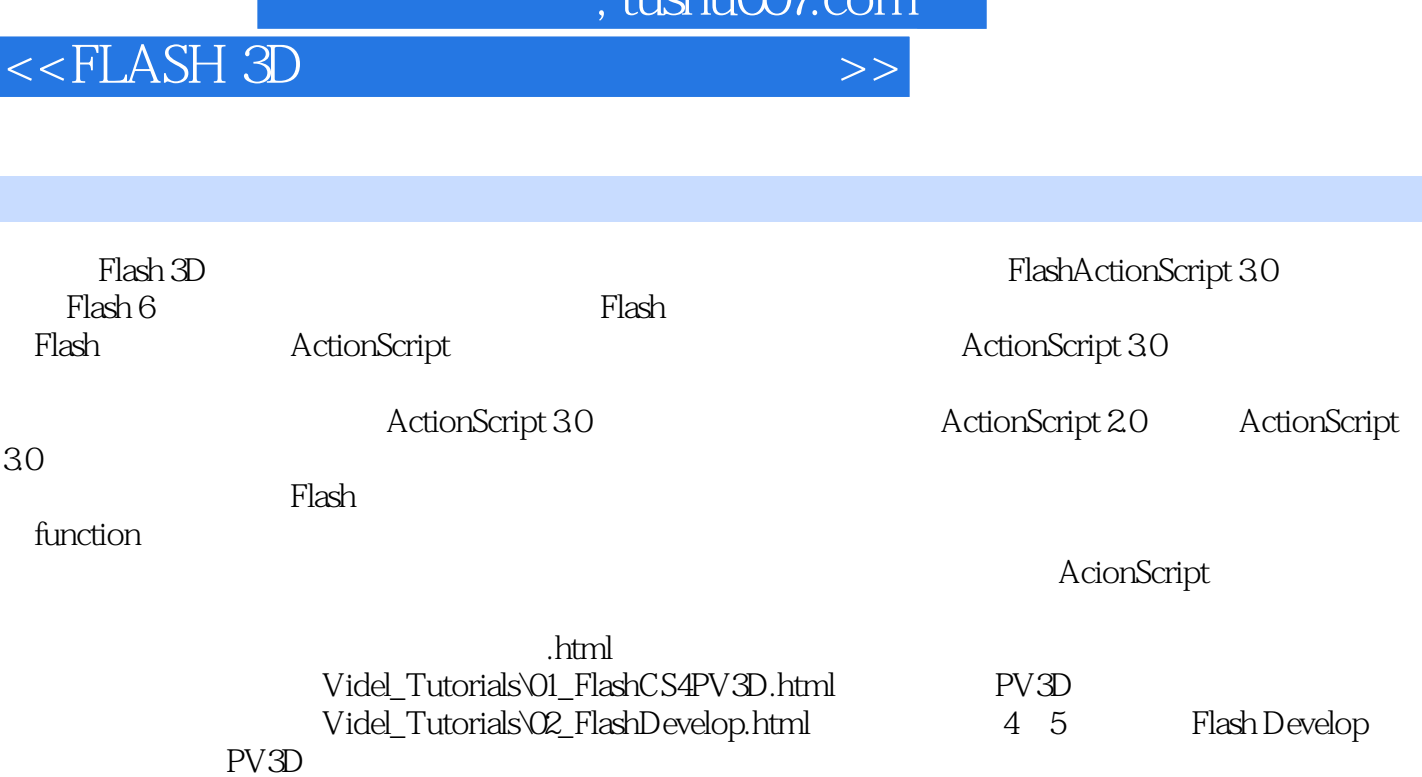

辑器来快速完成PV3D案例的开发,并熟悉软件提供的快捷键功能,以加快程序的编写。

 $t$ uchu $007$ com

## , tushu007.com

<<FLASH 3D特效商业范例随学随用>>

 《FLASH 3D特效商业范例随学随用》是国内第一本介绍 Flash 3D 制作技术的专业图书。 作者从基本的 ActionScript 知识与动画原理讲起,重点介绍了与 Flash 3D 技术相关的 Tweener 类和

Papervision 3D

FLASH 3D Flash  $F$ Flash 3D

## , tushu007.com

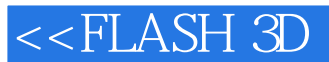

PART 01 Basic01 ActionScript 3.0 1-1 Flash 3D  $---$  ActionScript 3.01-2 ActionScript 3.0 12 1-3 ActionScript 3.0 1-4 1-5 ActionScript 3.0 02  $2-1$   $2-2$   $2-3$   $2-3$   $2-1$   $2-3$ ActionScript 3.0 **Markow ——** Tweener3-1 Tweener 3-2 Tweener 3-3 Tweener 3-4 Tweener 3-5 Tweener 3-6 Tweener 3-7 Tweener Slide 3-8 Tweener Slide 3-8 Tweener  $O(4D_{\text{o}}\text{c}$  $4-1$ 4-2 FlashDevelop 3 4-3 FlashDevelop 4-4 画4-5 自定类程序代码05 Flash 3D 秘密武器 —— Papervision 3D5-1 什么是 Papervision 3D5-2 安装 PV3D 5-3 PV3D 5-4 PV3D 5-5 PV3D 5-6 PV3D 5-6 PV3D Hello —— PV3D 5-7 PV3D 5-8 3D 5-9 PV3D Tweener  $5-10$  FreeCamera PART 02 Advance ART06 Paper 3D World07 迷你旋转木马式秀图效果 —— MiniCarousel3D08 最经典! CoverFlow 09 TiltViewer 10 FlatWall3D 11 Carousel3D 12 13 3D

 $13-1$  PV3D  $3D$   $---$  DAE13-2 COLLADA  $13-3$ 3D DAE 13-4 PV3D DAE 13-5 14 -- Box3Dworld15 SpaceGallery16 SpiralCarouse PART 03 Appendix ARTA FlashPlayer10 3D B Flash Player C PV3D

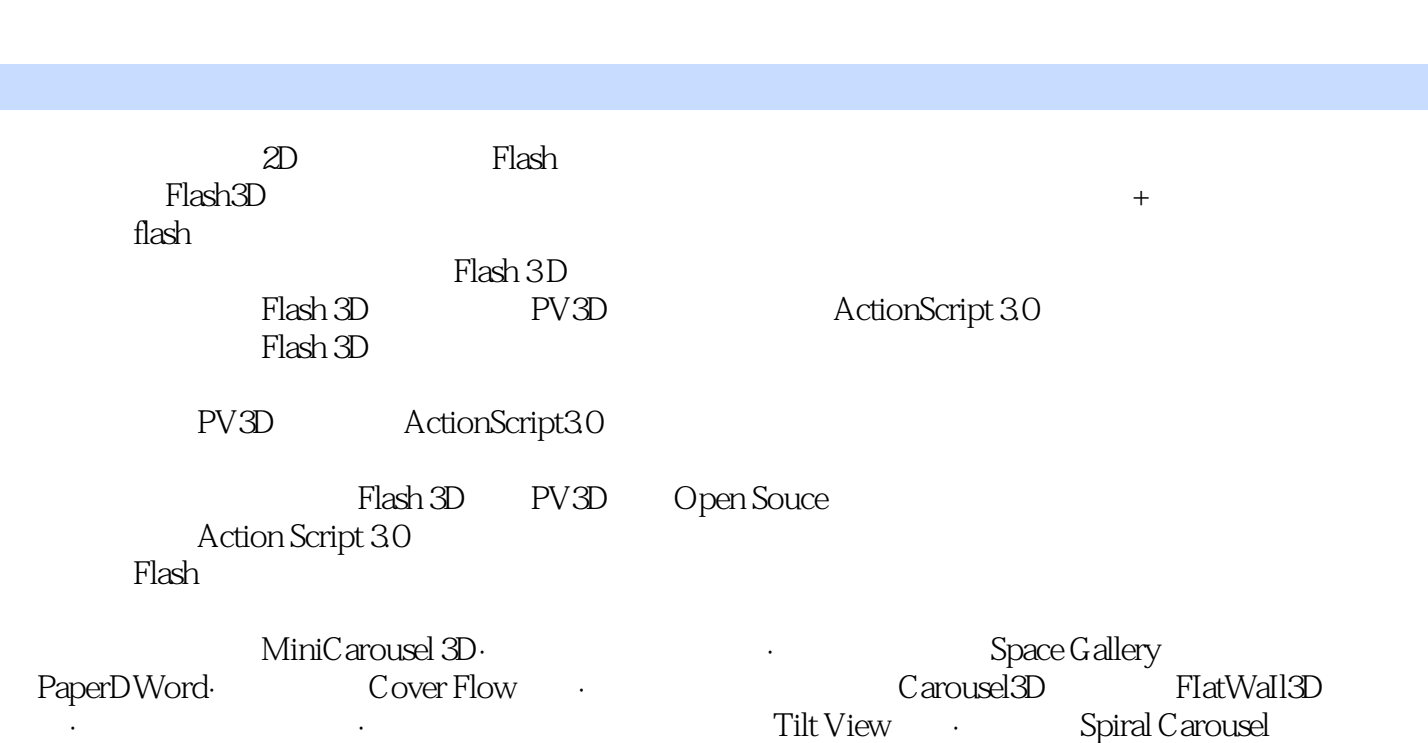

, tushu007.com

<<FLASH 3D特效商业范例随学随用>>

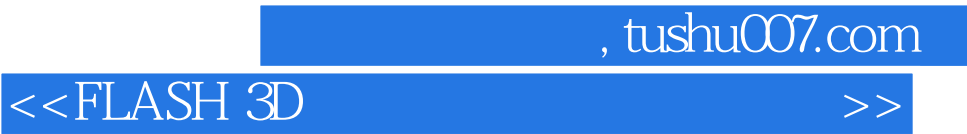

本站所提供下载的PDF图书仅提供预览和简介,请支持正版图书。

更多资源请访问:http://www.tushu007.com